## bayes: xtologit — Bayesian random-effects ordered logistic model

Description Quick start Menu Syntax
Remarks and examples Stored results Methods and formulas Also see

# **Description**

bayes: xtologit fits a Bayesian panel-data random-effects ordered logistic model to an ordinal outcome; see [BAYES] bayes and [XT] xtologit for details.

## **Quick start**

Bayesian random-effects ordered logistic model of y on x1 and x2 with random intercepts by id (after xtseting on panel variable id), using default normal priors for regression coefficients and flat priors for cutpoints and default inverse-gamma prior for the variance of random intercepts

```
bayes: xtologit y x1 x2
```

Use a standard deviation of 10 instead of 100 for the default normal priors

```
bayes, normalprior(10): xtologit y x1 x2
```

Use a shape of 1 and a scale of 2 instead of values of 0.01 for the default inverse-gamma prior

```
bayes, igammaprior(12): xtologit y x1 x2
```

Use uniform priors for the slopes and a normal prior for the intercept

```
bayes, prior({y: x1 x2}, uniform(-10,10)) ///
prior({y:_cons}, normal(0,10)): xtologit y x1 x2
```

Save simulation results to simdata.dta, and use a random-number seed for reproducibility

```
bayes, saving(simdata) rseed(123): xtologit y x1 x2
```

Specify 20,000 Markov chain Monte Carlo (MCMC) samples, set length of the burn-in period to 5,000, and request that a dot be displayed every 500 simulations

```
bayes, mcmcsize(20000) burnin(5000) dots(500): xtologit y x1 x2
```

In the above, request that the 90% highest posterior density (HPD) credible interval be displayed instead of the default 95% equal-tailed credible interval

```
bayes, clevel (90) hpd
```

Report odds ratios instead of regression coefficients

```
bayes, or
```

Also see Quick start in [BAYES] bayes and Quick start in [XT] xtologit.

### Menu

Statistics > Longitudinal/panel data > Ordinal outcomes > Bayesian regression > Ordered logistic regression

initrandom

noisily

initsummary

```
bayes [, bayesopts]: xtologit depvar [indepvars] [if] [in] [weight] [, options]
                               Description
 options
Model
 offset(varname)
                               include varname in model with coefficient constrained to 1
Reporting
                               report odds ratios
 or
                               control spacing, line width, and base and empty cells
 display_options
 level(#)
                               set credible level; default is level (95)
 A panel variable must be specified; see [XT] xtset.
 indepvars may contain factor variables; see [U] 11.4.3 Factor variables.
 depvar and indepvars may contain time-series operators; see [U] 11.4.4 Time-series varlists.
 fweights are allowed; see [U] 11.1.6 weight.
 bayes: xtologit, level() is equivalent to bayes, clevel(): xtologit.
 For a detailed description of options, see Options in [XT] xtologit.
 bavesopts
                                   Description
Priors
 normalprior(#)
                                    specify standard deviation of default normal priors for regression
                                      coefficients; default is normalprior (100)
 igammaprior(##)
                                    specify shape and scale of default inverse-gamma prior for
                                      variance components; default is igammaprior (0.010.01)
 prior(priorspec)
                                    prior for model parameters; this option may be repeated
 dryrun
                                   show model summary without estimation
Simulation
 nchains(#)
                                    number of chains: default is to simulate one chain
 mcmcsize(#)
                                    MCMC sample size: default is mcmcsize (10000)
 burnin(#)
                                    burn-in period; default is burnin (2500)
                                    thinning interval; default is thinning (1)
 thinning(#)
 rseed(#)
                                    random-number seed
                                    specify model parameters to be excluded from the simulation results
 exclude(paramref)
Blocking
 block(paramref[, blockopts])
                                   specify a block of model parameters; this option may be repeated
                                    display block summary
 blocksummary
Initialization
 initial(initspec)
                                    specify initial values for model parameters with a single chain
                                    specify initial values for #th chain; requires nchains()
 init#(initspec)
                                    specify initial values for all chains; requires nchains()
 initall(initspec)
 nomleinitial
                                    suppress the use of maximum likelihood estimates as starting values
```

specify random initial values

display initial values used for simulation

display output from the estimation command during initialization

#### Adaptation

adaptation(adaptopts) control the adaptive MCMC procedure initial multiplier for scale factor; default is scale (2.38) scale(#) covariance(cov) initial proposal covariance; default is the identity matrix Reporting set credible interval level; default is clevel (95) clevel(#) display HPD credible intervals instead of the default equal-tailed hpd credible intervals \* or report odds ratios eform[(string)] report exponentiated coefficients and, optionally, label as string compute log marginal-likelihood; suppressed by default remargl specify length of block for batch-means calculations; batch(#) default is batch (0) save simulation results to filename.dta saving(filename[, replace]) nomodelsummary suppress model summary chainsdetail display detailed simulation summary for each chain suppress dots or display dots every 100 iterations and iteration no dots numbers every 1,000 iterations; default is nodots dots(#[, every(#)]) display dots as simulation is performed no show (paramref) specify model parameters to be excluded from or included in the output showreffects[(reref)] specify that all or a subset of random-effects parameters be included in the output suppress estimation table notable noheader suppress output header title(string) display string as title above the table of parameter estimates display\_options control spacing, line width, and base and empty cells

### Advanced

search(search\_options) control the search for feasible initial values corrlag(#) specify maximum autocorrelation lag; default varies corrtol(#) specify autocorrelation tolerance; default is corrtol(0.01)

Options prior() and block() may be repeated.

priorspec and paramref are defined in [BAYES] bayesmh.

paramref may contain factor variables; see [U] 11.4.3 Factor variables.

collect is allowed; see [U] 11.1.10 Prefix commands.

See [U] 20 Estimation and postestimation commands for more capabilities of estimation commands.

Model parameters are regression coefficients {depvar:indepvars}, cutpoints {cut1}, {cut2}, and so on, random effects {U[panelvar]} or simply {U}, and random-effects variance {var\_U}. Use the dryrun option to see the definitions of model parameters prior to estimation.

Flat priors, flat, are used by default for cutpoints.

For a detailed description of bayesopts, see Options in [BAYES] bayes.

<sup>\*</sup> Starred options are specific to the bayes prefix; other options are common between bayes and bayesmh.

For a general introduction to Bayesian analysis, see [BAYES] **Intro**. For a general introduction to Bayesian estimation using an adaptive Metropolis–Hastings algorithm, see [BAYES] **bayesmh**. For remarks and examples specific to the bayes prefix, see [BAYES] **bayes**. For details about the estimation command, see [XT] **xtologit**.

For a simple example of the bayes prefix, see *Introductory example* in [BAYES] **bayes**. Also see *Panel-data models* in [BAYES] **bayes**. Also see example 19 in [BAYES] **bayes**.

# Stored results

See Stored results in [BAYES] bayes. In addition, bayes: xtologit also stores the following results:

Macros

e(ivar) variable denoting groups e(redistrib) distribution of random effects

### Methods and formulas

See Methods and formulas in [BAYES] bayesmh.

### Also see

```
[BAYES] bayes — Bayesian regression models using the bayes prefix
```

[XT] **xtologit** — Random-effects ordered logistic model

[BAYES] Bayesian postestimation — Postestimation tools after Bayesian estimation

[BAYES] **Bayesian estimation** — Bayesian estimation commands

[BAYES] **Bayesian commands** — Introduction to commands for Bayesian analysis

[BAYES] **Intro** — Introduction to Bayesian analysis

[BAYES] Glossary

Stata, Stata Press, and Mata are registered trademarks of StataCorp LLC. Stata and Stata Press are registered trademarks with the World Intellectual Property Organization of the United Nations. StataNow and NetCourseNow are trademarks of StataCorp LLC. Other brand and product names are registered trademarks or trademarks of their respective companies. Copyright © 1985-2025 StataCorp LLC, College Station, TX, USA. All rights reserved.

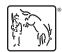

For suggested citations, see the FAQ on citing Stata documentation.